# **YUIDOC**

javascript doc **ATTER YUIDOC** 

## **node.js 설치**

node.js

<http://nodejs.org/#download>

## **yuidocjs 설치**

yuidocjs

npm -g install yuidocjs wuidocjs

## **yuidoc.json**

yuidoc.json

#### [snippet.javascript](https://jace.link/_export/code/open/yuidoc?codeblock=0)

```
{
     "name": "The Foo API",
     "description": "The Foo API: a library for doing X, Y, and Z",
     "version": "1.2.1",
     "url": "http://example.com/",
     "options": {
        "outdir": "../build/apidocs"
     }
}
```
기본적인 프로젝트 정보들을 json 형태로 입력합니다.

#### [snippet.js](https://jace.link/_export/code/open/yuidoc?codeblock=1)

```
{
     "name": "MAP API",
     "description": "MAP API: a library for using MAP control",
     "version": "1.0.0",
     "options": {
          "exclude" : "arcgis_js",
           "paths": "./WebContent/js",
         "outdir": "./WebContent/apidocs"
     }
}
```
ماك التاريخ exclude ذات paths يرجع outdir

<http://yui.github.io/yuidoc/args/>

### **yuidoc 실행**

yuidoc . yuidoc

# **Ant Build**

cmd 로 통하여 유의 기업을 통해 관계를 통해 관계를 통해 관계를 통해 관계를 통해 관계를 통해 관계를 통해 관계를 주시려고 있다.

#### [snippet.xml](https://jace.link/_export/code/open/yuidoc?codeblock=2)

```
 <target name="apidocs" description="make api docs" >
     <echo message="Making api Docs" />
     <exec executable="cmd">
        \langlearq value="/c" />
         <arg value="yuidoc" />
        \langlearq value="." />
    </exec> </target>
```
## **REF**

- <http://www.remwebdevelopment.com/blog/javascript/notes-on-yui-doc-46.html>
- <http://yui.github.io/yuidoc/>

[http://stackoverflow.com/questions/1800853/is-there-any-similar-javadocs-script-tool-for-javascr](http://stackoverflow.com/questions/1800853/is-there-any-similar-javadocs-script-tool-for-javascript-files) [ipt-files](http://stackoverflow.com/questions/1800853/is-there-any-similar-javadocs-script-tool-for-javascript-files)

[Javascript](https://jace.link/open/javascript)

From: <https://jace.link/> - **Various Ways**

Permanent link: **<https://jace.link/open/yuidoc>**

Last update: **2020/06/02 09:25**

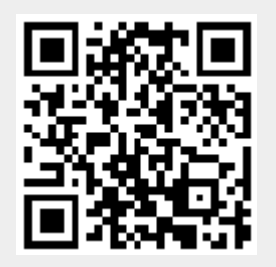